# Package 'diffeqr'

September 22, 2019

Type Package

Title Solving Differential Equations (ODEs, SDEs, DDEs, DAEs)

Version 0.1.3

Description An interface to 'DifferentialEqua-

tions.jl' <http://docs.juliadiffeq.org/latest/> from the R programming language. It has unique high performance methods for solving ordinary differential equations (ODE), stochastic differential equations (SDE), delay differential equations (DDE), differentialalgebraic equations (DAE), and more. Much of the functionality, including features like adaptive time stepping in SDEs, are unique and allow for multiple orders of magnitude speedup over more common methods. 'diffeqr' attaches an R interface onto the package, allowing seamless use of this tooling by R users.

**Depends**  $R (= 3.4.0)$ 

Encoding UTF-8

License MIT + file LICENSE

URL <https://github.com/JuliaDiffEq/diffeqr>

LazyData true

SystemRequirements Julia (>= 0.6.0), DifferentialEquations.jl

Imports JuliaCall, stringr

RoxygenNote 6.1.1

Suggests testthat, knitr, rmarkdown

VignetteBuilder knitr

NeedsCompilation no

Author Christopher Rackauckas [aut, cre]

Maintainer Christopher Rackauckas <me@chrisrackauckas.com>

Repository CRAN

Date/Publication 2019-09-22 16:50:06 UTC

## <span id="page-1-0"></span>R topics documented:

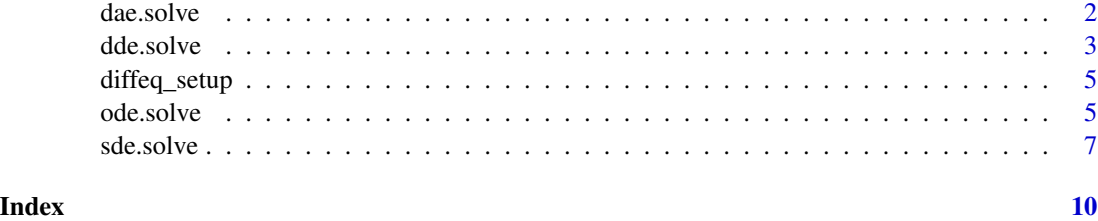

dae.solve *Solve Differential-Algebraic Equations (DAE)*

### Description

Solves a DAE with  $f(du, u, p, t) = 0$  for  $u(0) = u_0$  over the tspan

#### Usage

```
dae.solve(f, du0, u0, tspan, p = NULL, alg = "nothing",
 reltol = 0.001, abstol = 1e-06, maxiters = 1e+06, saveat = NULL,
 differential_vars = NULL)
```
#### Arguments

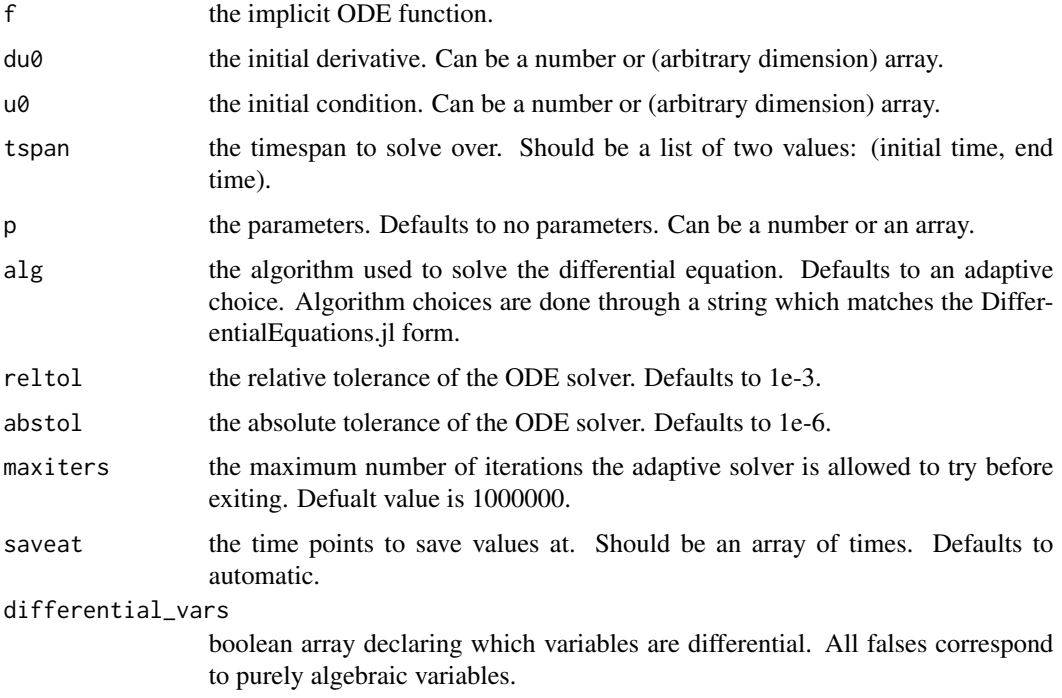

#### <span id="page-2-0"></span>dde.solve 3

#### Value

sol. Has the sol\$t for the time points and sol\$u for the values.

#### Examples

```
## diffeq_setup() is time-consuming and requires Julia+DifferentialEquations.jl
```

```
diffeqr::diffeq_setup()
f \leftarrow function (du,u,p,t) {
  resid1 = -0.04*u[1] + 1e4*u[2]*u[3] - du[1]resid2 = + 0.04*u[1] - 3e7*u[2]^2 - 1e4*u[2]*u[3] - du[2]resid3 = u[1] + u[2] + u[3] - 1.0c(resid1,resid2,resid3)
}
u0 = c(1.0, 0, 0)du0 = c(-0.04, 0.04, 0.0)tspan = list(0.0,100000.0)
differential_vars = c(TRUE,TRUE,FALSE)
sol = diffeqr::dae.solve(f,du0,u0,tspan,differential_vars=differential_vars)
udf = as.data.frame(sol$u)
#plotly::plot_ly(udf, x = sol$t, y = ~V1, type = 'scatter', mode = 'lines') %>%
#plotly::add_trace(y = ~V2) %>%
#plotly::add_trace(y = ~V3)
f = JuliaCall::julia_eval("function f(out, du, u, p, t)out[1] = -0.04u[1] + 1e4*u[2] * u[3] - du[1]out[2] = + 0.04u[1] - 3e7*u[2]<sup>2</sup> - 1e4*u[2]*u[3] - du[2]
  out[3] = u[1] + u[2] + u[3] - 1.0end")
sol = diffeqr::dae.solve('f',du0,u0,tspan,differential_vars=differential_vars)
```
dde.solve *Solve Delay Differential Equations (DDE)*

#### Description

Solves a DDE with  $f(u,p,t)=0$  for  $u(0)=u_0$  over the tspan

#### Usage

```
dde.solve(f, u\vartheta, h, tspan, p = NULL, alg = "nothing", reltol = 0.001,
  abstol = 1e-06, maxiters = 1e+06, saveat = NULL,
  constant_lags = NULL)
```
#### Arguments

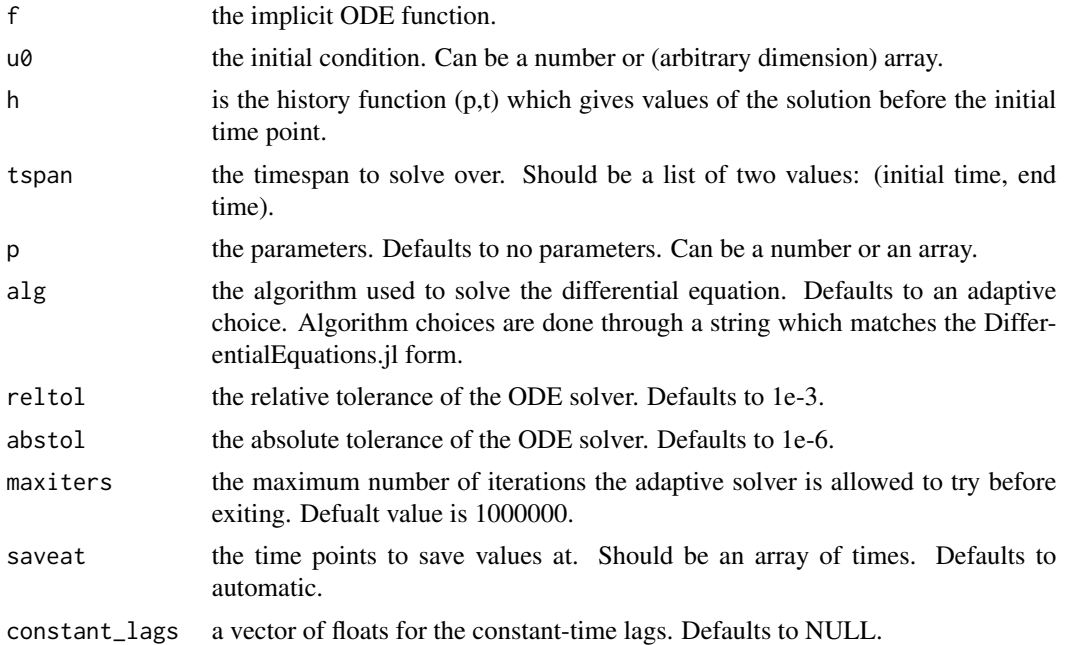

#### Value

sol. Has the sol\$t for the time points and sol\$u for the values.

#### Examples

## diffeq\_setup() is time-consuming and requires Julia+DifferentialEquations.jl

```
diffeqr::diffeq_setup()
f = JuliaCall::julia_eval("function f(du, u, h, p, t)
 du[1] = 1.1/(1 + sqrt(10)*(h(p, t-20)[1])^(5/4)) - 10*u[1]/(1 + 40*u[2])
  du[2] = 100*u[1]/(1 + 40*u[2]) - 2.43*u[2]end")
u0 = c(1.05767027/3, 1.030713491/3)
h \leq function (p, t){
 c(1.05767027/3, 1.030713491/3)
}
tspan = list(0.0, 100.0)
constant_{\text{lags}} = c(20.0)sol = diffeqr::dde.solve('f',u0,h,tspan,constant_lags=constant_lags)
udf = as.data.frame(sol$u)
#plotly::plot_ly(udf, x =sol$t, y = ~V1, type = 'scatter', mode = 'lines') %>%
#plotly::add_trace(y = ~V2)
```
<span id="page-4-0"></span>diffeq\_setup *Setup diffeqr*

#### Description

This function initializes Julia and the DifferentialEquations.jl package. The first time will be long since it includes precompilation.

#### Usage

diffeq\_setup(...)

#### Arguments

... Parameters are passed down to JuliaCall::julia\_setup

#### Examples

## diffeq\_setup() is time-consuming and requires Julia+DifferentialEquations.jl

```
diffeqr::diffeq_setup()
```
ode.solve *Solve Ordinary Differential Equations (ODE)*

### Description

Solves an ODE with  $u' = f(u,p,t)$ , for  $u(0) = u_0$  over the tspan

#### Usage

```
ode.solve(f, u\emptyset, tspan, p = NULL, alg = "nothing", reltol = 0.001,
  abstol = 1e-06, maxiters = 1e+06, saveat = NULL)
```
#### Arguments

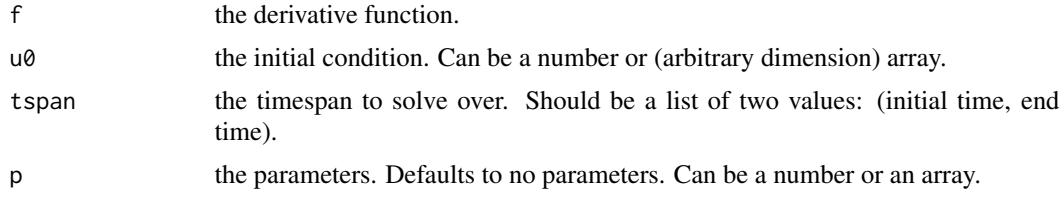

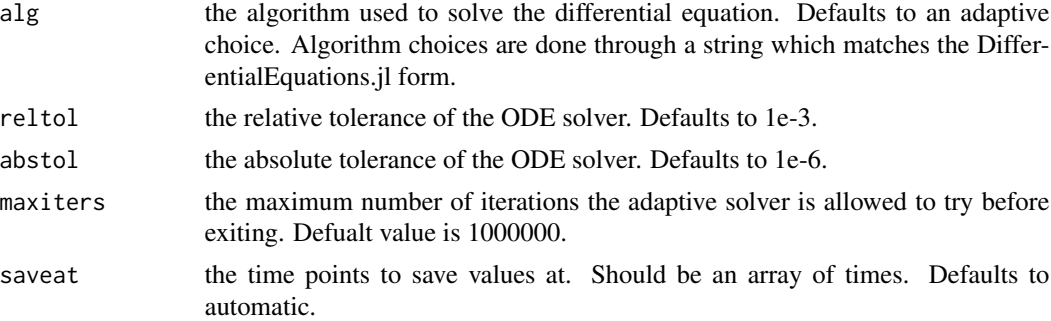

#### Value

sol. Has the sol\$t for the time points and sol\$u for the values.

#### Examples

```
## diffeq_setup() is time-consuming and requires Julia+DifferentialEquations.jl
```

```
diffeqr::diffeq_setup()
# Scalar ODEs
f \leftarrow function(u, p, t) {
return(1.01*u)
}
u0 = 1/2tspan \leq - list(0.0, 1.0)sol = diffeqr::ode.solve(f,u0,tspan)
plot(sol$t,sol$u,"l")
saveat=1:10/10
sol2 = diffeqr::ode.solve(f,u0,tspan,saveat=saveat)
sol3 = diffeqr::ode.solve(f,u0,tspan,alg="Vern9()")
sol4 = diffeqr::ode.solve(f,u0,tspan,alg="Rosenbrock23()")
# Systems of ODEs
f \leftarrow function(u, p, t) {
 du1 = p[1]*(u[2]-u[1])du2 = u[1]*(p[2]-u[3]) - u[2]du3 = u[1]*u[2] - p[3]*u[3]
return(c(du1,du2,du3))
}
u0 = c(1.0, 0.0, 0.0)tspan <- list(0.0,100.0)
p = c(10.0, 28.0, 8/3)sol = diffeqr::ode.solve(f,u0,tspan,p=p)
udf = as.data.frame(sol$u)
matplot(sol$t,udf,"l",col=1:3)
```
#### <span id="page-6-0"></span>sde.solve 7

#plotly::plot\_ly(udf,  $x = \gamma/1$ ,  $y = \gamma/2$ ,  $z = \gamma/3$ , type = 'scatter3d', mode = 'lines') f <- JuliaCall::julia\_eval(" function f(du,u,p,t)  $du[1] = 10.0*(u[2]-u[1])$  $du[2] = u[1] \star (28.0-u[3]) - u[2]$ du[3] = u[1]\*u[2] -  $(8/3)*u[3]$ end") sol = diffeqr::ode.solve('f',u0,tspan)

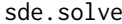

#### Solve Stochastic Differential Equations (SDE)

#### Description

Solves an SDE with du=f(u,p,t)dt + g(u,p,t)dW\_t, for u(0)=u0 over the tspan

#### Usage

```
sde.solve(f, g, u\theta, tspan, p = NULL, alg = "nothing",
 noise.dims = NULL, maxiters = 1e+06, reltol = 0.01,
  abstol = 0.01, saveat = NULL, seed = 0)
```
#### Arguments

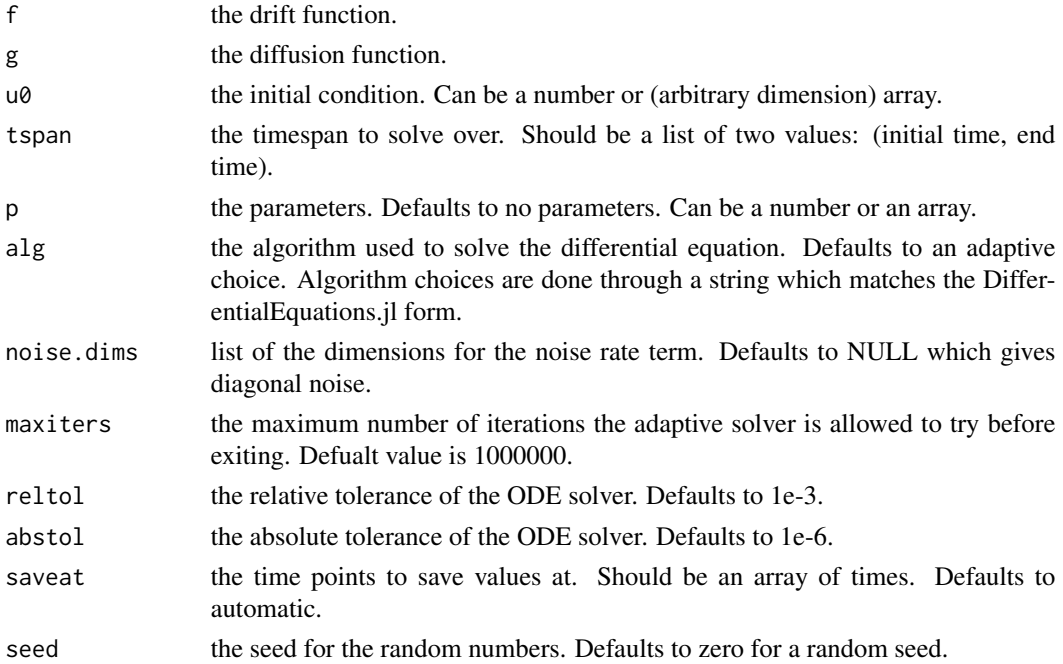

sol. Has the sol\$t for the time points and sol\$u for the values.

#### Examples

```
## diffeq_setup() is time-consuming and requires Julia+DifferentialEquations.jl
diffeqr::diffeq_setup()
# Scalar SDEs
f \leftarrow function(u, p, t) {
  return(1.01*u)
}
g \leftarrow function(u,p,t) {
  return(0.87*u)
}
u0 = 1/2tspan \leq 1ist(0.0, 1.0)sol = diffeqr::sde.solve(f,g,u0,tspan)
#plotly::plot_ly(udf, x = sol$t, y = sol$u, type = 'scatter', mode = 'lines')
# Diagonal Noise SDEs
f <- JuliaCall::julia_eval("
function f(du,u,p,t)
  du[1] = 10.0*(u[2]-u[1])du[2] = u[1]*(28.0-u[3]) - u[2]du[3] = u[1]*u[2] - (8/3)*u[3]end")
g <- JuliaCall::julia_eval("
function g(du,u,p,t)
  du[1] = 0.3*u[1]du[2] = 0.3*u[2]du[3] = 0.3*u[3]end")
tspan <- list(0.0,100.0)
sol = diffeqr::sde.solve('f','g',u0,tspan,p=p,saveat=0.05)
udf = as.data.frame(sol$u)
#plotly::plot_ly(udf, x = \sqrt{1}, y = \sqrt{2}, z = \sqrt{3}, type = 'scatter3d', mode = 'lines')
# Non-Diagonal Noise SDEs
f <- JuliaCall::julia_eval("
function f(du,u,p,t)
  du[1] = 10.0*(u[2]-u[1])du[2] = u[1] \times (28.0 - u[3]) - u[2]du[3] = u[1]*u[2] - (8/3)*u[3]end")
g <- JuliaCall::julia_eval("
```
#### sde.solve 9

```
function g(du,u,p,t)
 du[1,1] = 0.3u[1]du[2,1] = 0.6u[1]du[3,1] = 0.2u[1]du[1,2] = 1.2u[2]du[2,2] = 0.2u[2]du[3,2] = 0.3u[2]end")
u0 = c(1.0, 0.0, 0.0)tspan <- list(0.0,100.0)
noise.dims = list(3,2)sol = diffeqr::sde.solve('f','g',u0,tspan,saveat=0.005,noise.dims=noise.dims)
udf = as.data.frame(sol$u)
#plotly::plot_ly(udf, x = \sqrt{1}, y = \sqrt{2}, z = \sqrt{3}, type = 'scatter3d', mode = 'lines')
```
# <span id="page-9-0"></span>Index

dae.solve, [2](#page-1-0) dde.solve, [3](#page-2-0) diffeq\_setup, [5](#page-4-0) ode.solve, [5](#page-4-0) sde.solve, [7](#page-6-0)